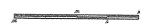

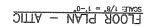

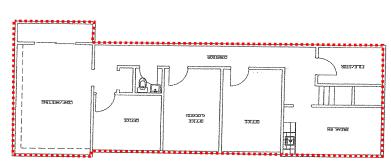

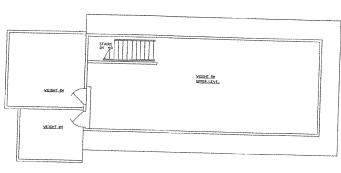

FLOOR PLAN - WEIGHT ROOM - UPPER LEVEL

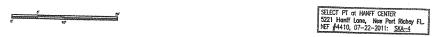

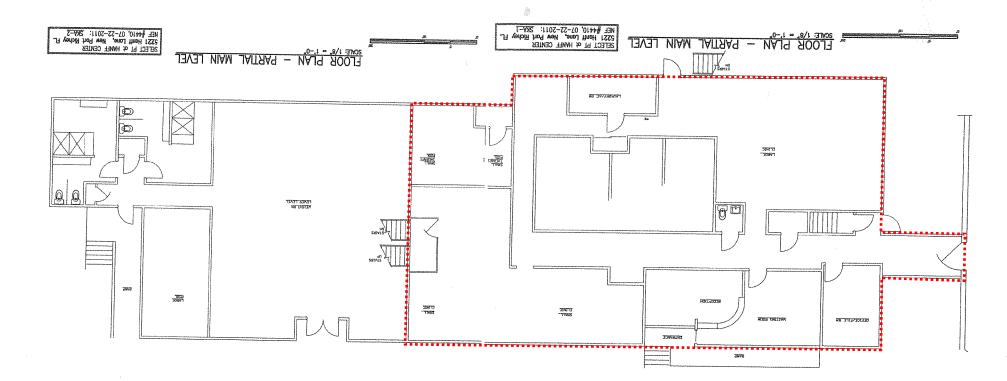